From:

## **Wie führe ich eine digitale Prüfung durch?**

Das Team [Team digit](https://praxisblog.zewk.tu-berlin.de/wiki/doku.php?id=support:beratung) und das ISIS-Team bieten auf Anfrage Online-Sprechstunden zu digitalen Prüfungen in Präsenz oder Distanz an. Alle Lehrenden der TU Berlin sind willkommen!

Digitale Prüfungen sind Prüfungen, die computergestützt vorbereitet, durchgeführt und ggf. auch ausgewertet werden. Digitale Prüfungsleistungen können sehr vielfältig sein und reichen von semesterbegleitenden Projekttagebüchern im Weblog über Laborprotokolle im Wiki bis hin zu Dokumentationen von Experimenten in Form von Videos. Sowohl [schriftliche](https://praxisblog.zewk.tu-berlin.de/wiki/doku.php?id=pruefung:schriftlich) als auch [mündliche](https://praxisblog.zewk.tu-berlin.de/wiki/doku.php?id=pruefung:mündlich) Prüfungsformen sind möglich.

<https://digit.zewk.tu-berlin.de/wiki/> - **TU digit | Das Wiki zu Digitalen Kompetenzen und Medienproduktion an der TU Berlin**

Permanent link: **<https://digit.zewk.tu-berlin.de/wiki/doku.php?id=isis:epruefungen>**

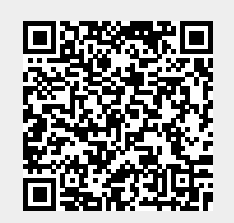

Last update: **2023/12/11 00:14**